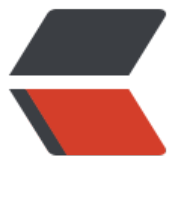

链滴

## jenkins [定时](https://ld246.com)任务规则

作者:724555508

- 原文链接:https://ld246.com/article/1601376404105
- 来源网站: [链滴](https://ld246.com/member/724555508)
- 许可协议:[署名-相同方式共享 4.0 国际 \(CC BY-SA 4.0\)](https://ld246.com/article/1601376404105)

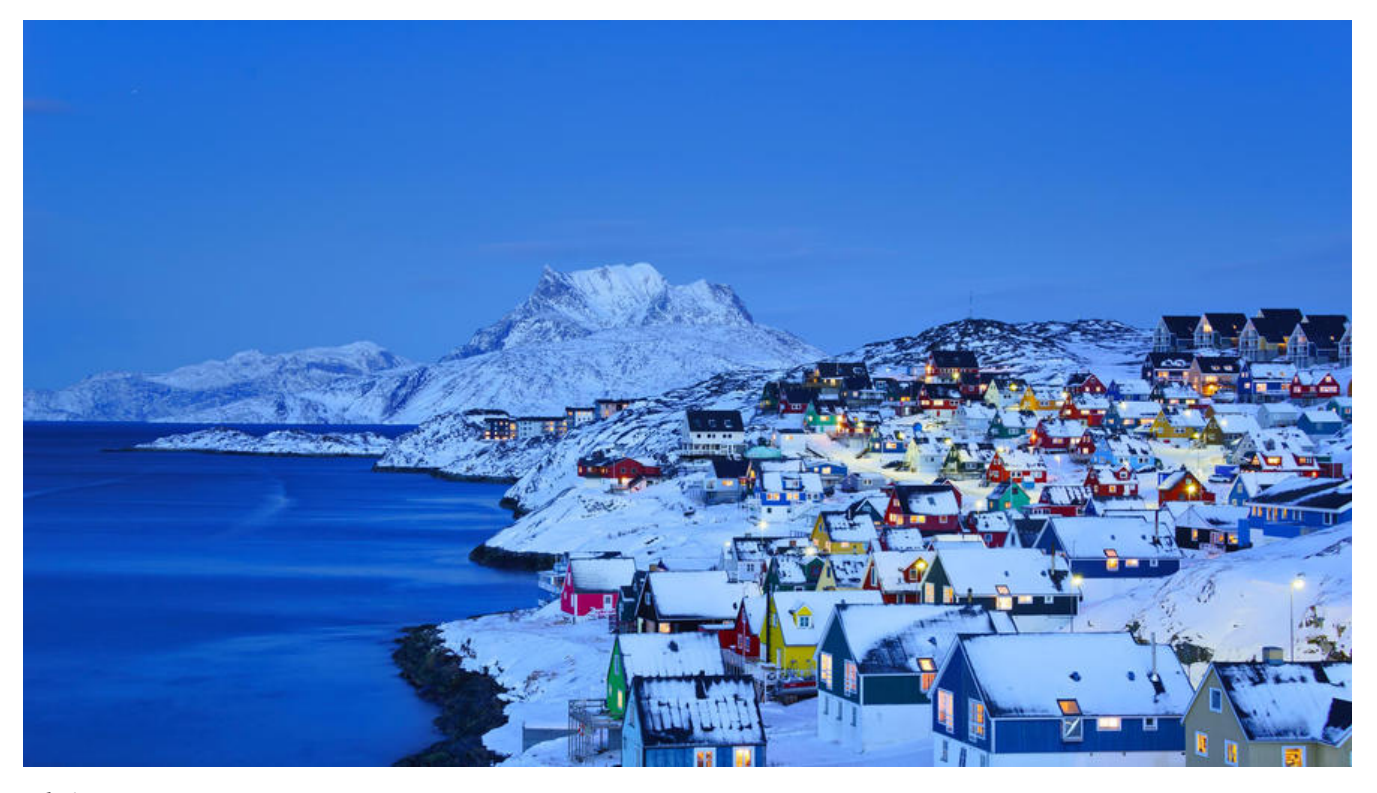

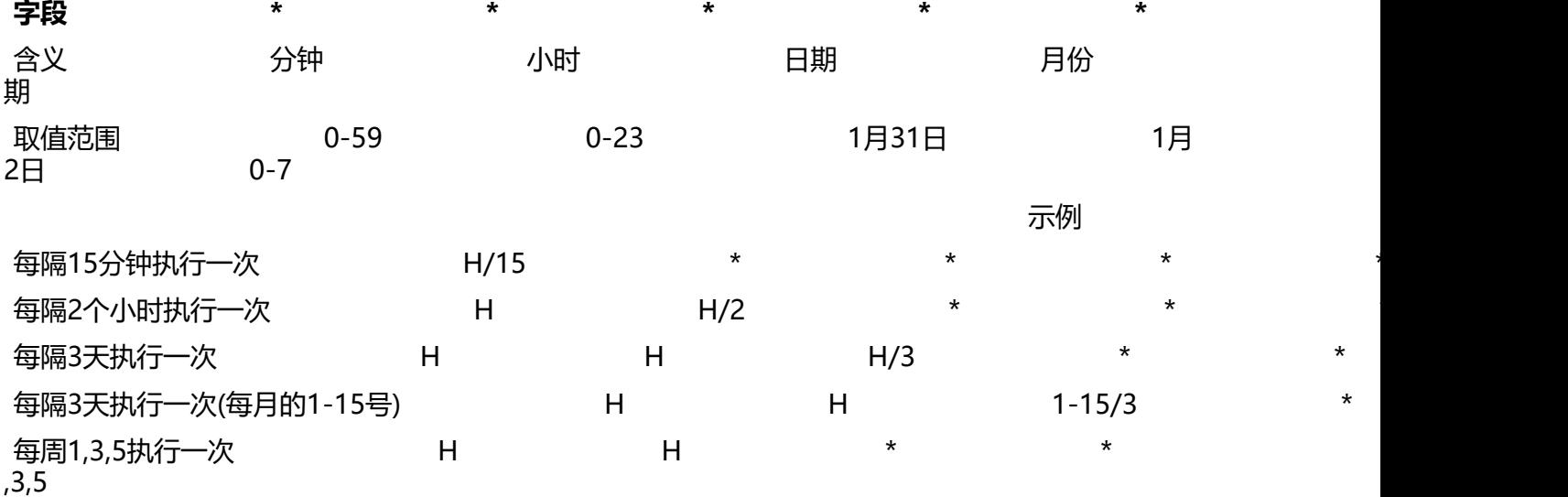

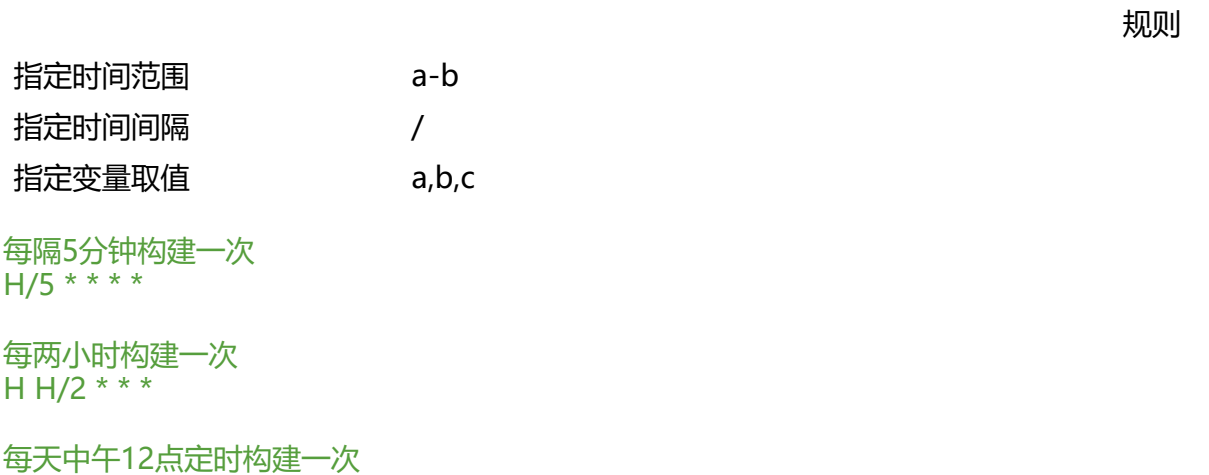

H 12 \* \* \*

每天下午18点定时构建一次 H 18 \* \* \*

在每个小时的前半个小时内的每10分钟  $H(0-29)/10$  \* \* \* \*

每两小时45分钟,从上午9:45开始,每天下午3:45结束 45 9-16/2 \* \* 1-5

每两小时一次,每个工作日上午9点到下午5点(也许是上午10:38,下午12:38,下午2:38,下午4:38) H H(9-16)/2  $*$  \* 1-5